Competidor(a):  $\overline{\phantom{a}}$ 

Número de inscrição:  $\sqrt{a}$ 

Este Caderno de Tarefas não pode ser levado para casa após a prova. Após a prova entregue este Caderno de Tarefas para seu professor guardar. Os professores poderão devolver os Cadernos de Tarefas aos competidores após o término do período de aplicação das provas (12 a 14 de Junho de 2024 ).

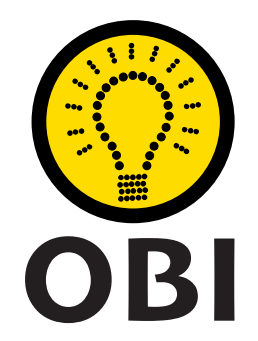

## Olimpíada Brasileira de Informática OBI2023

# Caderno de Tarefas

### Modalidade Programação • Nível Júnior • Fase 1

12 a 14 de Junho de 2024

A PROVA TEM DURAÇÃO DE 2 horas

Promoção:

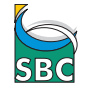

Sociedade Brasileira de Computação

Apoio: Coordenação:

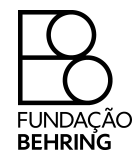

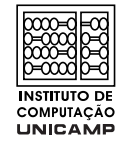

# Instruções

#### LEIA ATENTAMENTE ESTAS INSTRUÇÕES ANTES DE INICIAR A PROVA

- Este caderno de tarefas é composto por 7 páginas (não contando a folha de rosto), numeradas de 1 a 7. Verifique se o caderno está completo.
- A prova deve ser feita individualmente.
- É proibido consultar a Internet, livros, anotações ou qualquer outro material durante a prova. É permitida a consulta ao help do ambiente de programação se este estiver disponível.
- As tarefas têm o mesmo valor na correção.
- A correção é automatizada, portanto siga atentamente as exigências da tarefa quanto ao formato da entrada e saída de seu programa; em particular, seu programa não deve escrever frases como "Digite o dado de entrada:" ou similares.
- Não implemente nenhum recurso gráfico nas suas soluções (janelas, menus, etc.), nem utilize qualquer rotina para limpar a tela ou posicionar o cursor.
- As tarefas não estão necessariamente ordenadas, neste caderno, por ordem de dificuldade; procure resolver primeiro as questões mais fáceis.
- Preste muita atenção no nome dos arquivos fonte indicados nas tarefas. Soluções na linguagem C devem ser arquivos com sufixo .c; soluções na linguagem C++ devem ser arquivos com sufixo *cc* ou *cpp*; soluções na linguagem Java devem ser arquivos com sufixo *java* e a classe principal deve ter o mesmo nome do arquivo fonte; soluções na linguagem Python 3 devem ser arquivos com sufixo .py; e soluções na linguagem Javascript devem ter arquivos com sufixo .js.
- Na linguagem Java, não use o comando package, e note que o nome de sua classe principal deve usar somente letras minúsculas (o mesmo nome do arquivo indicado nas tarefas).
- Você pode submeter até 50 soluções para cada tarefa. A pontuação total de cada tarefa é a melhor pontuação entre todas as submissões. Se a tarefa tem sub-tarefas, para cada sub-tarefa é considerada a melhor pontuação entre todas as submissões.
- Não utilize arquivos para entrada ou saída. Todos os dados devem ser lidos da entrada padrão (normalmente é o teclado) e escritos na saída padrão (normalmente é a tela). Utilize as funções padrão para entrada e saída de dados:
	- $-$  em C: scanf, getchar, printf, putchar;
	- em  $C++$ : as mesmas de C ou os objetos *cout* e *cin*.
	- em Java: qualquer classe ou função padrão, como por exemplo Scanner, BufferedReader, BufferedWriter e System.out.println
	- em Python: read,readline,readlines,input,print,write
	- em Javascript: scanf, printf
- Procure resolver a tarefa de maneira eficiente. Na correção, eficiência também será levada em conta. As soluções serão testadas com outras entradas além das apresentadas como exemplo nas tarefas.

# Ogro

#### Nome do arquivo: ogro.c, ogro.cpp, ogro.java, ogro.js ou ogro.py

Ogro e Bicho-Papão têm fama de malvados, mas na verdade são amáveis, honestos e trabalhadores, além de vizinhos e amigos. O Bicho-Papão tem dificuldades em aprender aritmética e por isso o Ogro inventou uma brincadeira simples para auxiliar seu amigo: o Ogro inicia mostrando um certo número de dedos na sua mão esquerda (vamos chamar esse valor de  $E$ ) e um número de dedos diferente na mão direita (vamos chamar esse valor de D). Então, Bicho-Papão deve falar o resultado da brincadeira, definido assim:

- se o número de dedos na mão esquerda é maior do que o número de dedos na mão direita (ou seja  $E > D$ ) então o resultado é a soma dos dois números (ou seja  $E + D$ );
- caso contrário, o resultado é o dobro da diferença entre o número de dedos na mão direita e o número de dedos na mão esquerda (ou seja,  $2 \times (D - E)$ ).

O problema é que o Ogro também não é lá muito bom em aritmética, e pediu sua ajuda para conferir se o Bicho-Papão falou a resposta correta.

Dados o número de dedos mostrados na mão esquerda (E) e o número de dedos mostrados na mão direita (D), escreva um programa para determinar a resposta da brincadeira.

#### Entrada

A entrada é composta por duas linhas. A primeira linha contém um inteiro E, o número de dedos mostrados na mão esquerda. A segunda linha contém um inteiro D, o número de dedos mostrados na mão direita.

#### Saída

Seu programa deve produzir uma única linha na saída, contendo um único número inteiro, o resultado da brincadeira.

#### Restrições

- 0  $\le E \le 5$
- $0 \leq D \leq 5$
- $E \neq D$

#### Informações sobre a pontuação

A tarefa vale 100 pontos. Estes pontos estão distribuídos em subtarefas, cada uma com suas restrições adicionais às definidas acima.

- Subtarefa 1 (0 pontos): Esta subtarefa é composta apenas pelos exemplos mostrados abaixo. Ela não vale pontos, serve apenas para que você verifique se o seu programa imprime o resultado correto para os exemplos.
- Subtarefa 2 (30 pontos):  $E > D$ .
- Subtarefa 3 (70 pontos): Sem restrições adicionais.

Seu programa pode resolver corretamente todas ou algumas das subtarefas acima (elas não precisam ser resolvidas em ordem). Sua pontuação final na tarefa é a soma dos pontos de todas as subtarefas resolvidas corretamente por qualquer uma das suas submissões.

### Exemplos

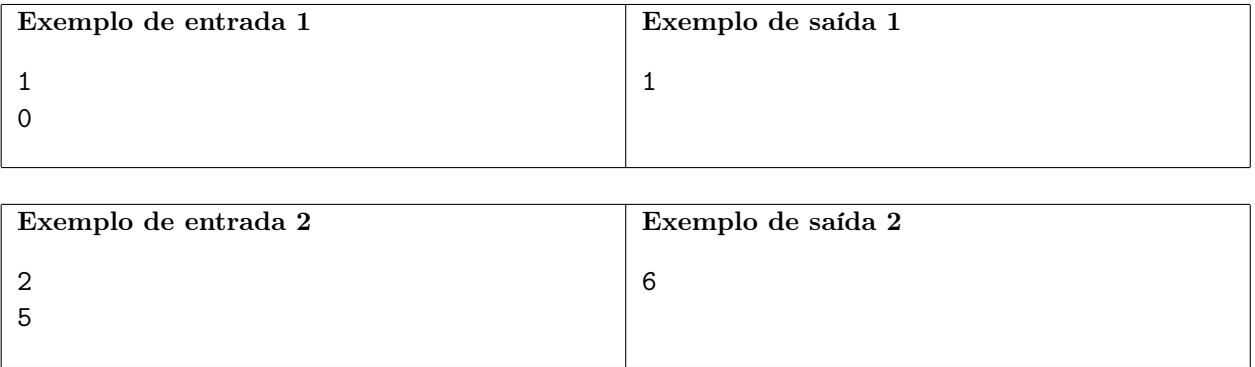

## Concurso

Nome do arquivo: consurso.c, consurso.cpp, consurso.java, consurso.js ou consurso.py

Cláudia trabalha na OBI (Organização dos Bons Informáticos), que recentemente realizou um concurso para contratar novos funcionários. Agora, Cláudia tem a tarefa de determinar a nota de corte para o concurso. Chamamos de nota de corte a nota mínima necessária para ser aprovado no concurso. Ou seja, se a nota de corte do concurso for C, então todos os participantes com uma nota maior ou igual a C serão aprovados no concurso e todos com nota menor que C serão reprovados.

Seu chefe pediu para que Cláudia aprove no mínimo K candidatos do concurso para a próxima fase, mas ela também não quer que a nota de corte seja muito baixa. Por isso, Cláudia decidiu que a nota de corte deverá ser a maior nota C que faz com que no mínimo K candidatos sejam aprovados.

Sua tarefa é: dados o número N de candidatos, as notas  $A_1, A_2, ..., A_N$  dos candidatos e a quantidade mínima de aprovados K, diga qual deve ser a maior nota de corte C para que pelo menos K candidatos sejam aprovados.

#### Entrada

A primeira linha da entrada contém dois inteiros, N e K, representando, respectivamente, o número de participantes e o número mínimo de candidatos que devem ser aprovados.

A segunda linha da entrada contém  $N$  inteiros  $A_i$ , representando as notas dos participantes.

#### Saída

Seu programa deve imprimir uma linha contendo um único inteiro  $C$ , a nota de corte que deve ser escolhida por Cláudia.

#### Restrições

- $1 \leq K \leq N \leq 500$
- $1 \leq A_i \leq 100$  para todo  $1 \leq i \leq N$

#### Informações sobre a pontuação

A tarefa vale 100 pontos. Estes pontos estão distribuídos em subtarefas, cada uma com suas restrições adicionais às definidas acima.

- Subtarefa 1 (0 pontos): Esta subtarefa é composta apenas pelos exemplos mostrados abaixo. Ela não vale pontos, serve apenas para que você verifique se o seu programa imprime o resultado correto para os exemplos.
- Subtarefa 2 (20 pontos):  $K = 1$ .
- Subtarefa 3 (20 pontos):  $K = 3$ .
- Subtarefa 4 (20 pontos):  $A_i \leq 2$ .
- Subtarefa 5 (40 pontos): Sem restrições adicionais.

Seu programa pode resolver corretamente todas ou algumas das subtarefas acima (elas não precisam ser resolvidas em ordem). Sua pontuação final na tarefa é a soma dos pontos de todas as subtarefas resolvidas corretamente por qualquer uma das suas submissões.

### Exemplos

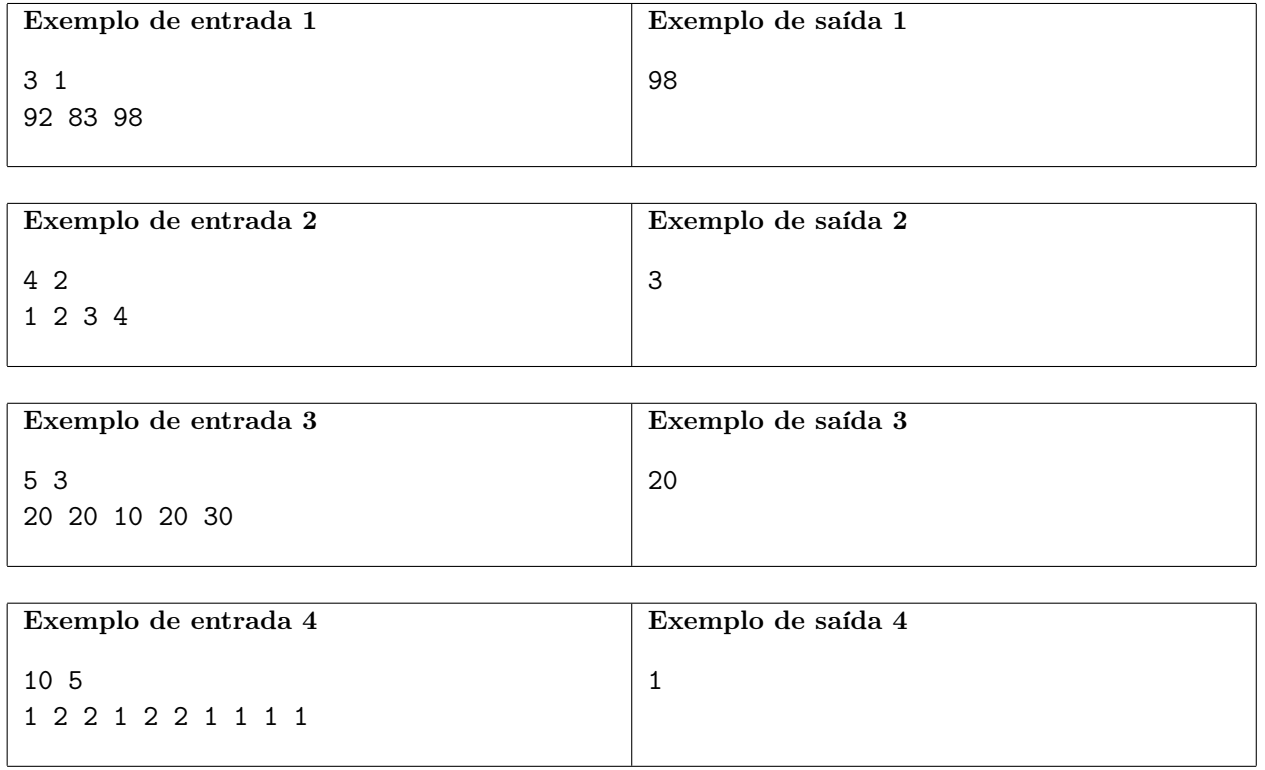

## Bactérias

#### Nome do arquivo: bacterias.c, bacterias.cpp, bacterias.java, bacterias.js ou bacterias.py

Tadeu foi contratado recentemente para trabalhar no mais novo laboratório de biologia de sua universidade. Sua primeira tarefa consiste em estudar a taxa de reprodução de um determinado tipo de bactérias.

Tadeu iniciou seu experimento com uma única bactéria e descobriu que as bactérias se reproduzem a cada dia que passa. Mais especificamente, a cada dia, cada bactéria no recipiente de Tadeu se transforma em P bactérias, onde P é um inteiro positivo que Tadeu denominou como fator de multiplicação das bactérias.

Tadeu gostaria de obter a maior quantidade de bactérias possível, mas ele não pode deixar que essa quantidade ultrapasse a capacidade de N bactérias do recipiente, pois isso invalidaria todo o seu experimento. Observe que a quantidade de bactérias pode ser exatamente igual a N e isso não invalida o estudo de Tadeu.

Por exemplo, em um experimento cuja bactéria tem fator de multiplicação  $P = 2$  e a capacidade do recipiente é  $N = 32$ :

- no início do experimento há apenas 1 bactéria;
- após 1 dia haverá  $1 \cdot P = 2$  bactérias;
- após 2 dias haverá  $2 \cdot P = 4$  bactérias;
- após 3 dias haverá  $4 \cdot P = 8$  bactérias;
- após 4 dias haverá  $8 \cdot P = 16$  bactérias;
- após 5 dias haverá  $16 \cdot P = 32$  bactérias, o que excede a capacidade  $N = 30$  do recipiente.

Nesse caso, Tadeu pode deixar as bactérias se reproduzindo por no máximo 4 dias.

Dados o fator de multiplicação  $P$  e a capacidade N do recipiente, ajude Tadeu a determinar durante quantos dias ele pode deixar as bactérias se reproduzindo sem que a quantidade de bactérias exceda a capacidade do recipiente.

#### Entrada

A entrada é composta de duas linhas, cada uma contendo um único inteiro. A primeira linha contém  $N$ , a capacidade do recipiente. A segunda linha contém  $P$ , o fator de multiplicação das bactérias.

#### Saída

Seu programa deverá imprimir uma única linha, contendo apenas um inteiro, a quantidade máxima de dias que Tadeu pode deixar as bactérias se reproduzindo sem invalidar seu experimento.

#### Restrições

•  $2 \le P \le N \le 30000$ 

#### Informações sobre a pontuação

A tarefa vale 100 pontos. Estes pontos estão distribuídos em subtarefas, cada uma com suas restrições adicionais às definidas acima.

- Subtarefa 1 (0 pontos): Esta subtarefa é composta apenas pelos exemplos mostrados abaixo. Ela não vale pontos, serve apenas para que você verifique se o seu programa imprime o resultado correto para os exemplos.
- Subtarefa 2 (50 pontos):  $P = 2 \text{ e } N \le 100$ .
- Subtarefa 3 (50 pontos): Sem restrições adicionais.

Seu programa pode resolver corretamente todas ou algumas das subtarefas acima (elas não precisam ser resolvidas em ordem). Sua pontuação final na tarefa é a soma dos pontos de todas as subtarefas resolvidas corretamente por qualquer uma das suas submissões.

#### Exemplos

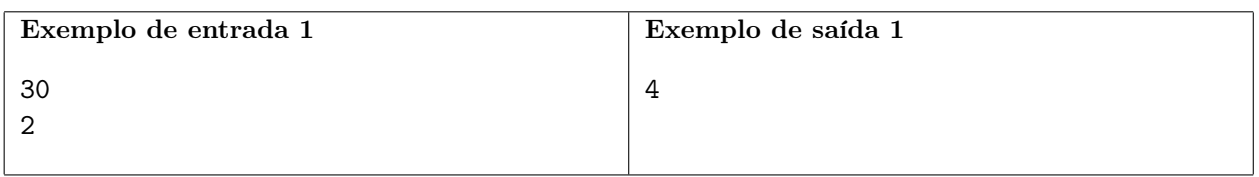

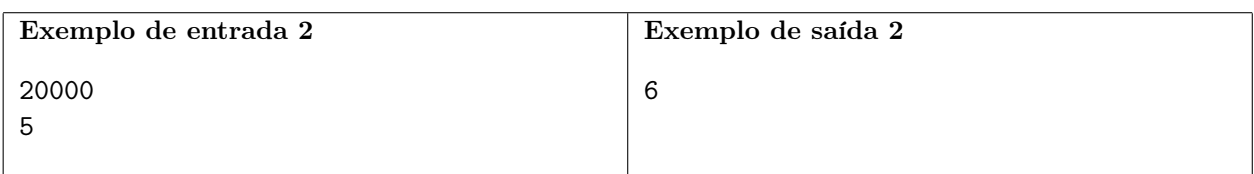

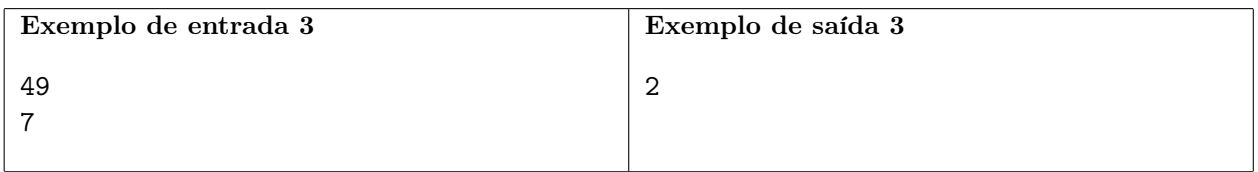